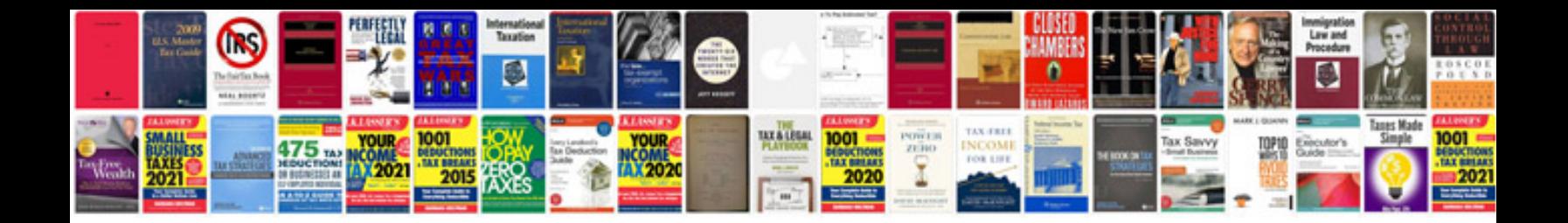

**Service documentation template**

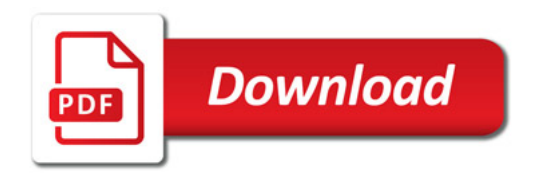

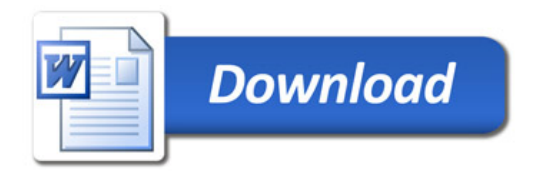